## **Invoke-Build**

## <https://github.com/nightroman/Invoke-Build>

Invoke-Build is a build and test automation tool which invokes tasks defined in PowerShell v2.0+ scripts

[tool](https://almbok.com/tag/tool?do=showtag&tag=tool), [test,](https://almbok.com/tag/test?do=showtag&tag=test) [devopsverify](https://almbok.com/tag/devopsverify?do=showtag&tag=devopsverify)

From: <https://almbok.com/>- **ALMBoK.com**

Permanent link: **<https://almbok.com/tools/invoke-build>**

Last update: **2019/12/13 12:24**

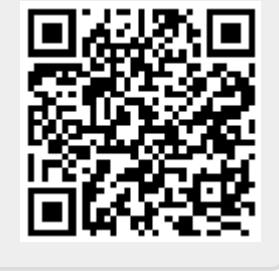